#### CS130 : Computer Graphics Lecture 4: Rasterizing Triangles and Graphics Pipeline (cont.)

#### Tamar Shinar Computer Science & Engineering UC Riverside

# Triangle rasterization

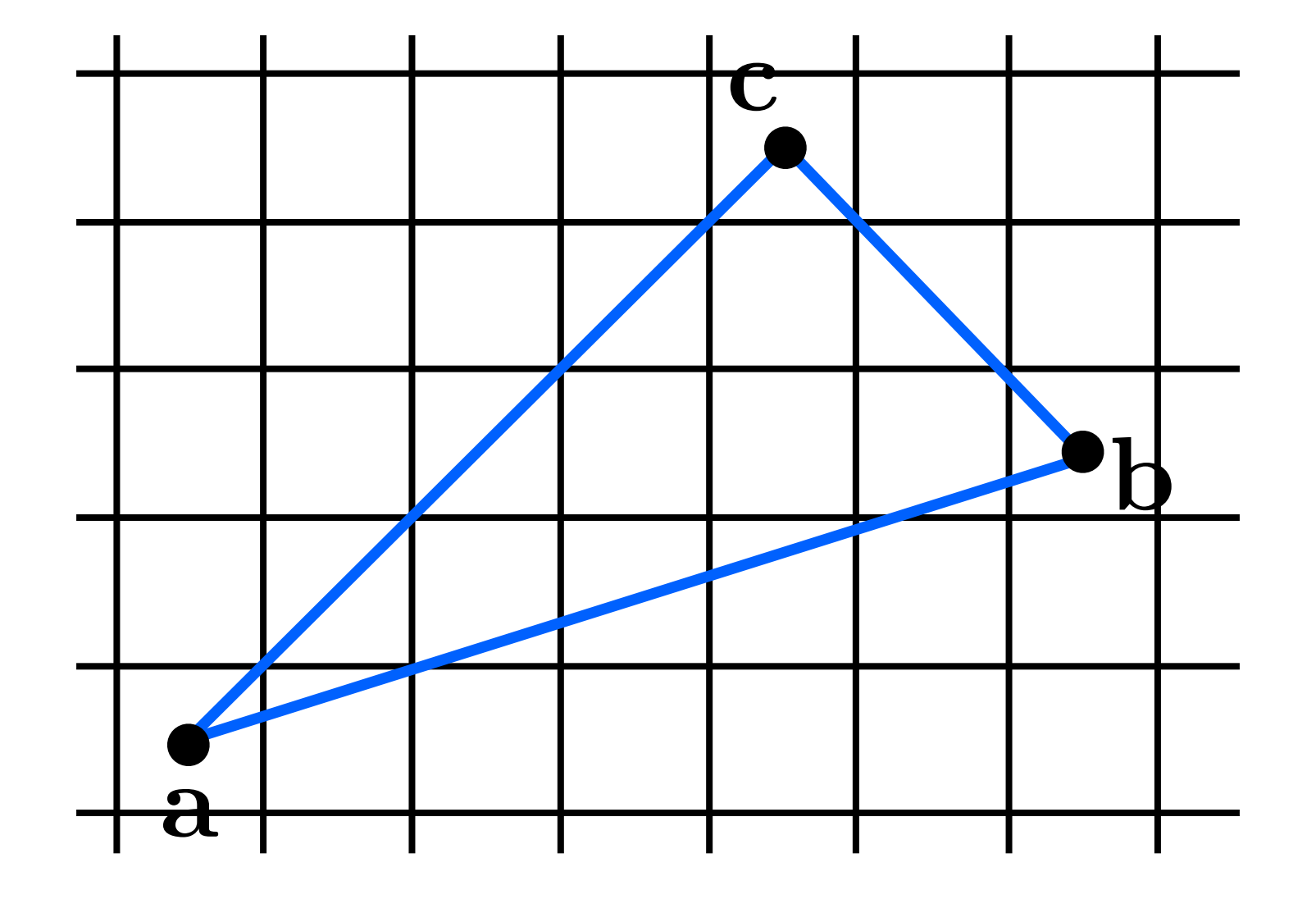

## Triangle rasterization issues

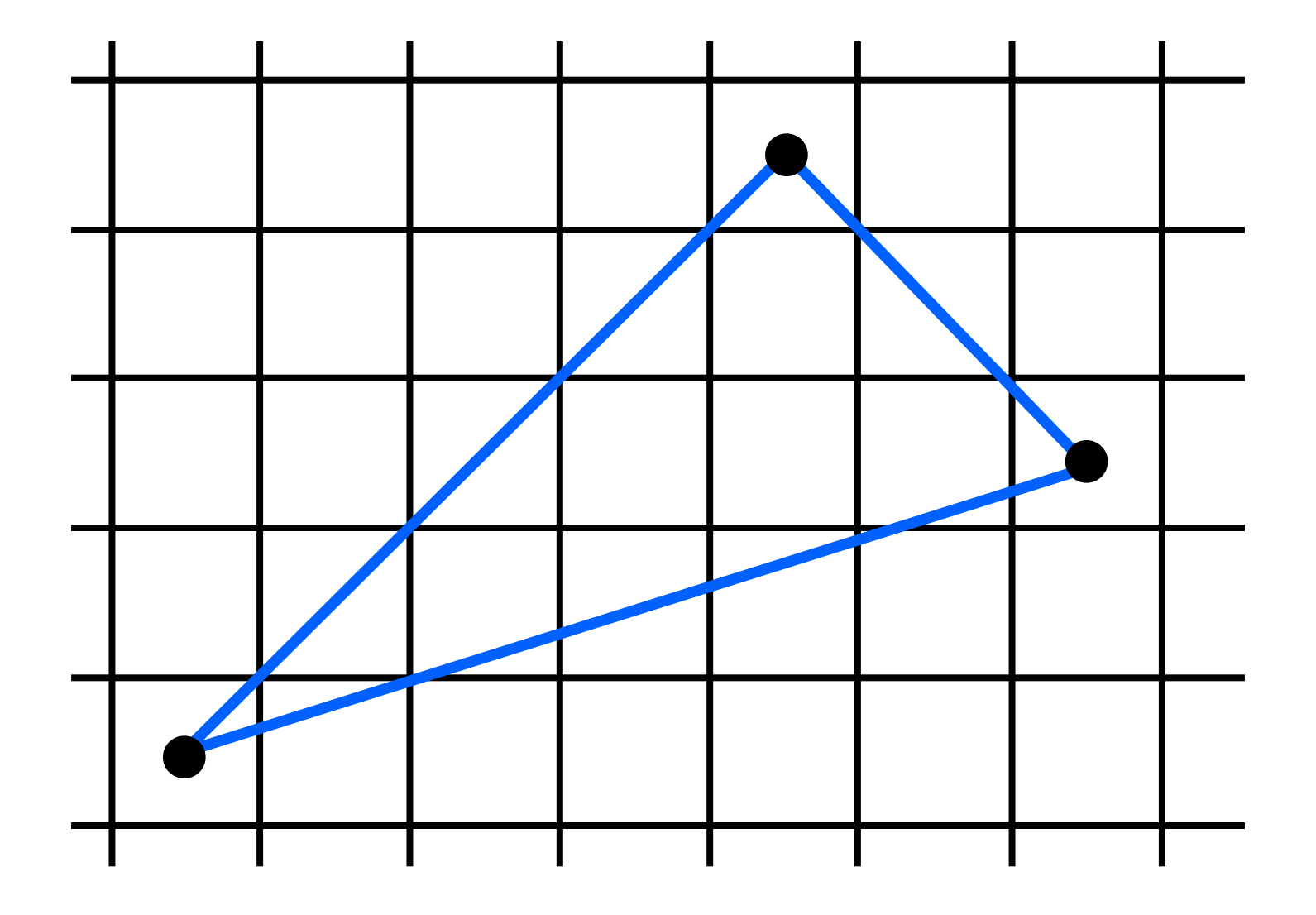

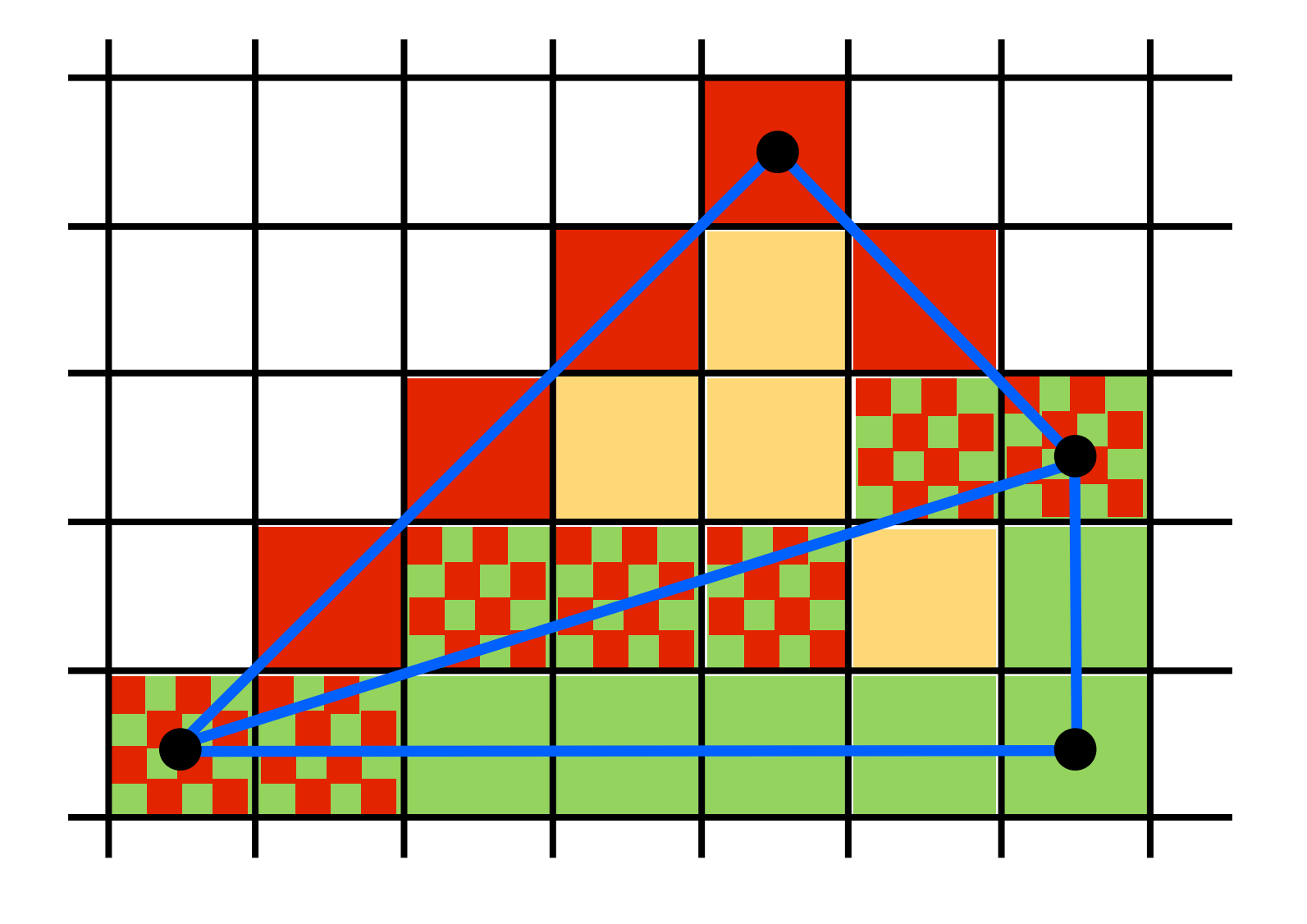

Who should fill in shared edge?

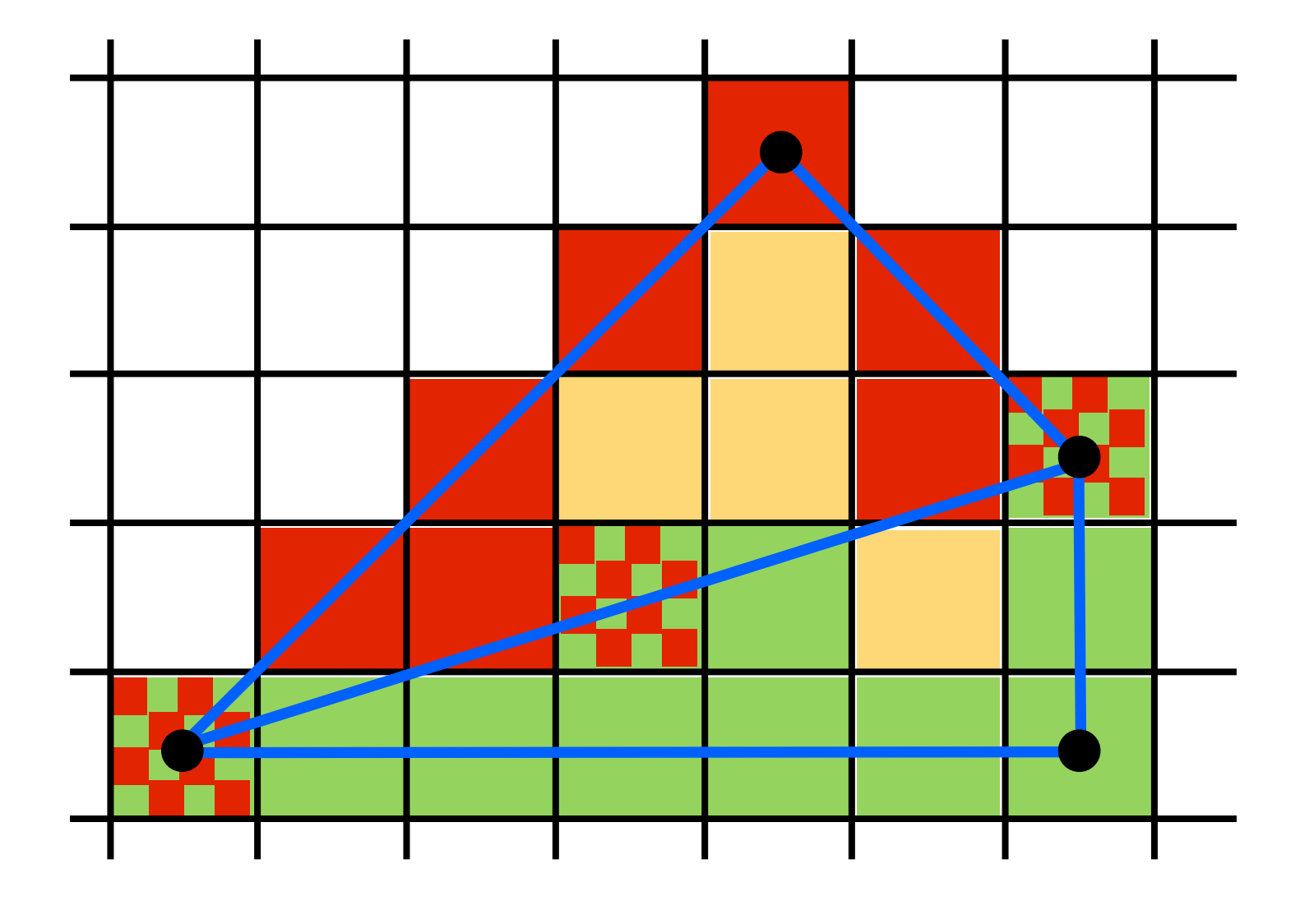

Who should fill in shared edge?

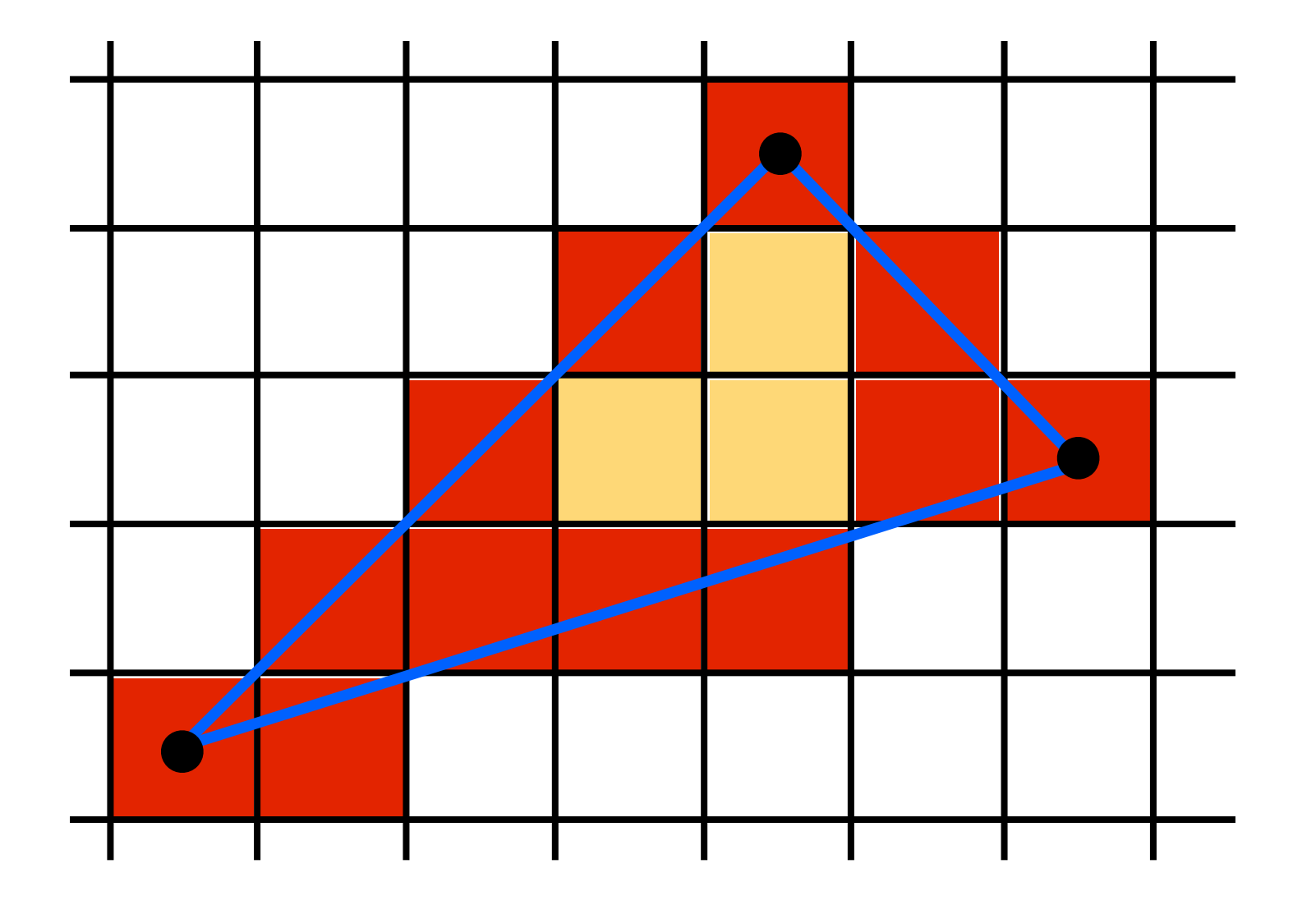

Use Midpoint Algorithm for edges and fill in?

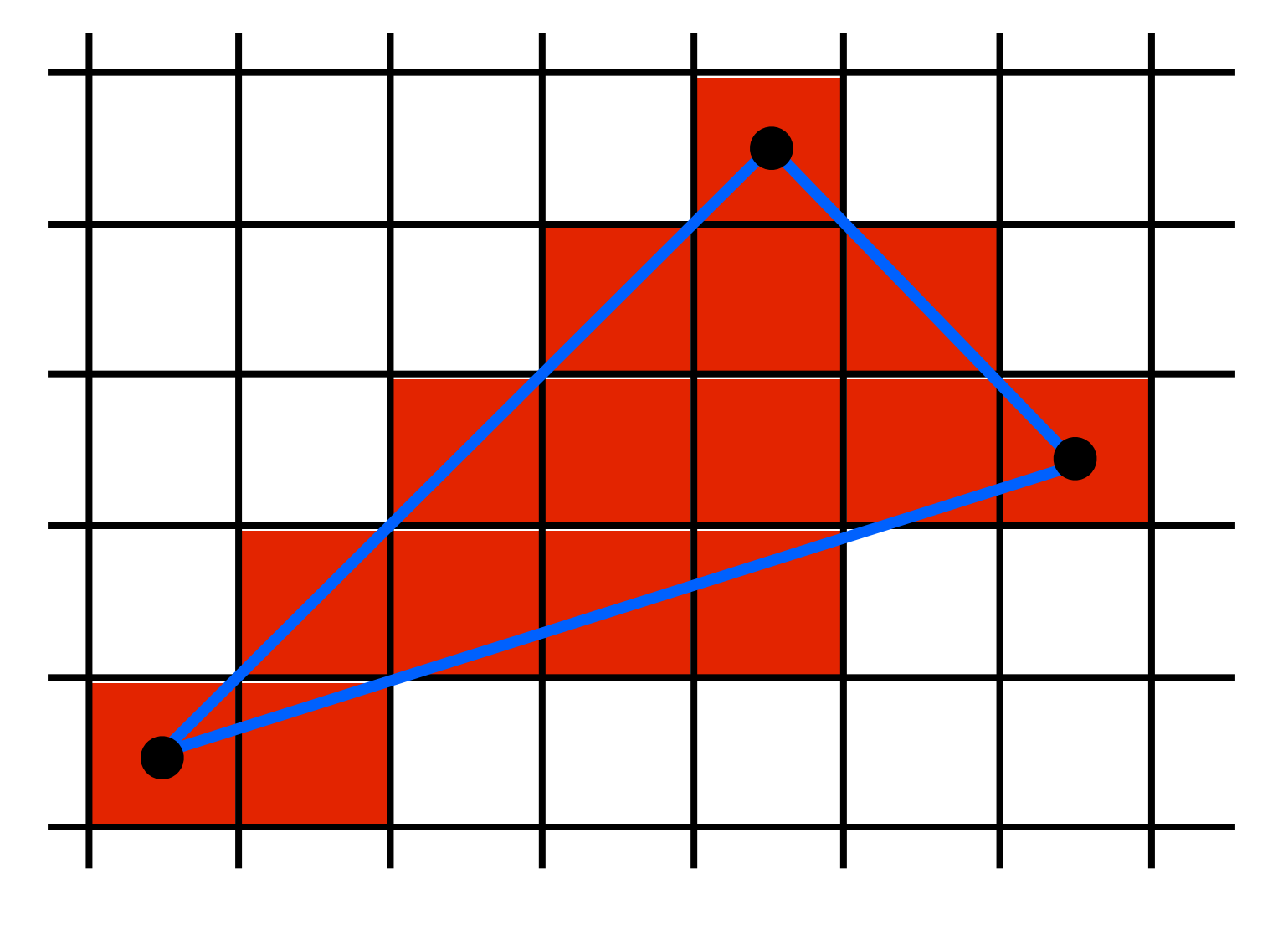

Use an approach based on barycentric coordinates

# We can interpolate attributes using barycentric coordinates

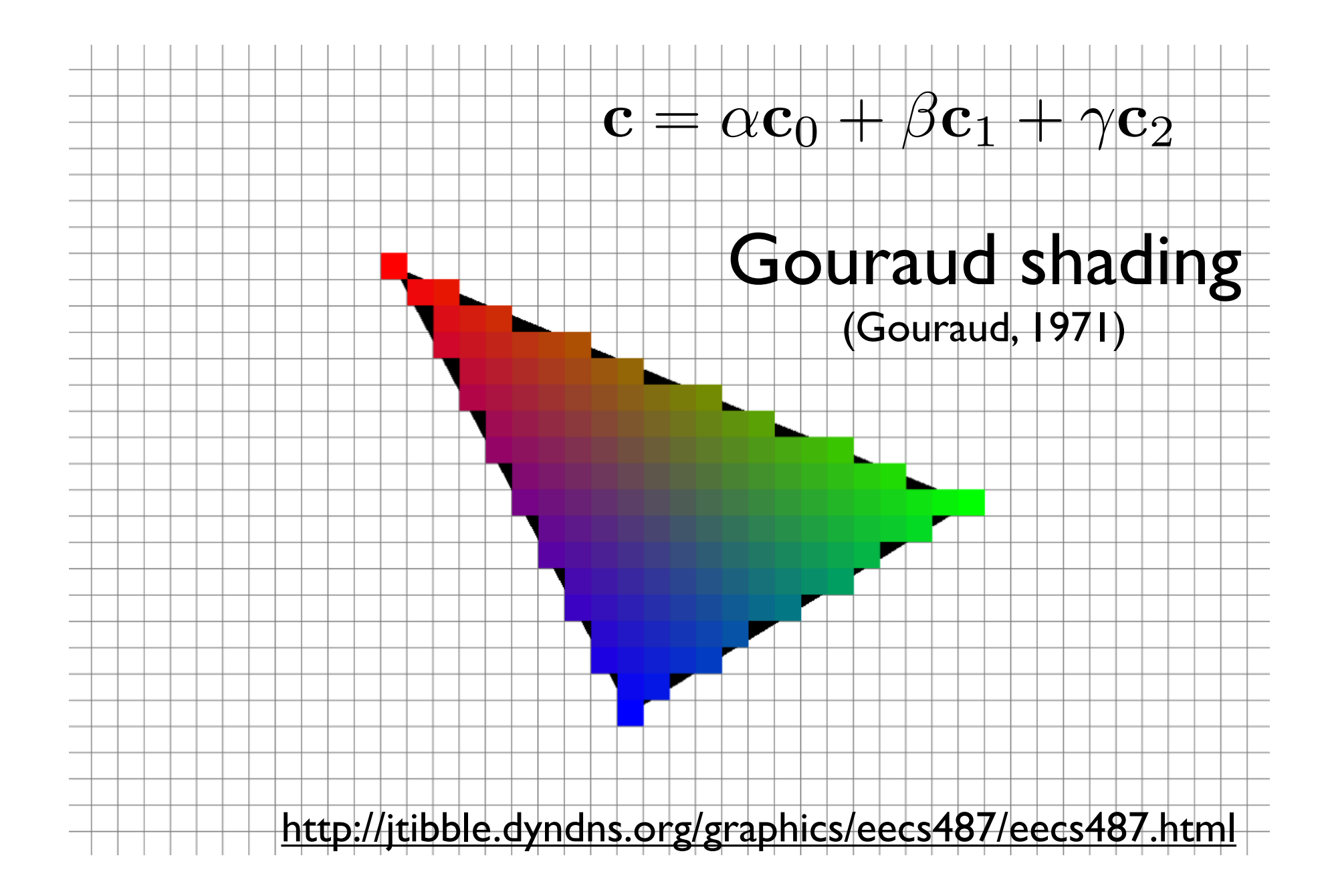

for all x do for all y do compute  $(\alpha,\beta,\gamma)$  for  $(x,y)$ if ( $\alpha \in [0,1]$  and  $\beta \in [0,1]$  and  $\gamma \in [0,1]$ ) then  $\mathbf{c} = \alpha \mathbf{c}_0 + \beta \mathbf{c}_1 + \gamma \mathbf{c}_2$ drawpixel(x,y) with color c

for all x do for all y do compute  $(\alpha, \beta, \gamma)$  for  $(x,y)$ if ( $\alpha \in [0,1]$  and  $\beta \in [0,1]$  and  $\gamma \in [0,1]$ ) then  $\mathbf{c} = \alpha \mathbf{c}_0 + \beta \mathbf{c}_1 + \gamma \mathbf{c}_2$ drawpixel(x,y) with color c

use a bounding rectanglefor  $x$  in  $[x_m$ min,  $x_m$  max] for  $y$  in  $[y_m$ in,  $y_m$ max] compute  $(\alpha,\beta,\gamma)$  for  $(x,y)$ if ( $\alpha \in [0,1]$  and  $\beta \in [0,1]$  and  $\gamma \in [0,1]$ ) then  $\mathbf{c} = \alpha \mathbf{c}_0 + \beta \mathbf{c}_1 + \gamma \mathbf{c}_2$ drawpixel(x,y) with color c

|for  $x$  in  $\left[x\_min, x\_max\right]$ for  $y$  in  $[y_m$ in,  $y_m$ ax]  $\alpha = f_{bc}(x, y)/f_{bc}(x_a, y_a)$  $\beta = f_{ca}(x, y) / f_{ca}(x_b, y_b)$  $\gamma = f_{ab}(x, y)/f_{ab}(x_c, y_c)$ if  $(\alpha \in [0,1]$  and  $\beta \in [0,1]$  and  $\gamma \in [0,1]$ ) then  $\mathbf{c} = \alpha \mathbf{c}_0 + \beta \mathbf{c}_1 + \gamma \mathbf{c}_2$ drawpixel(x,y) with color c

<whiteboard>

Optimizations?

for  $x$  in  $[x_m$ min,  $x_m$ max] for  $y$  in  $[y_m$ in,  $y_m$ ax]  $\alpha = f_{bc}(x, y)/f_{bc}(x_a, y_a)$  $\beta = f_{ca}(x, y) / f_{ca}(x_b, y_b)$  $\gamma = f_{ab}(x, y)/f_{ab}(x_c, y_c)$ if  $(\alpha \in [0,1]$  and  $\beta \in [0,1]$  and  $\gamma \in [0,1]$ ) then  $\mathbf{c} = \alpha \mathbf{c}_0 + \beta \mathbf{c}_1 + \gamma \mathbf{c}_2$ drawpixel(x,y) with color c

Optimizations?

for x in  $\left[x \text{ min}, x \text{ max}\right]$ for  $y$  in  $[y_m$ in,  $y_m$ ax]  $\alpha = f_{bc}(x, y)/f_{bc}(x_a, y_a)$  $\beta = f_{ca}(x, y) / f_{ca}(x_b, y_b)$  $\gamma = f_{ab}(x, y)/f_{ab}(x_c, y_c)$ if ( $\alpha \geq 0$  and  $\beta \geq 0$  and  $\gamma \geq 0$ ) then  $\mathbf{c} = \alpha \mathbf{c}_0 + \beta \mathbf{c}_1 + \gamma \mathbf{c}_2$ drawpixel(x,y) with color c

make computation of bary. coords. incremental color can also be computed incrementally don't need to check upper bound

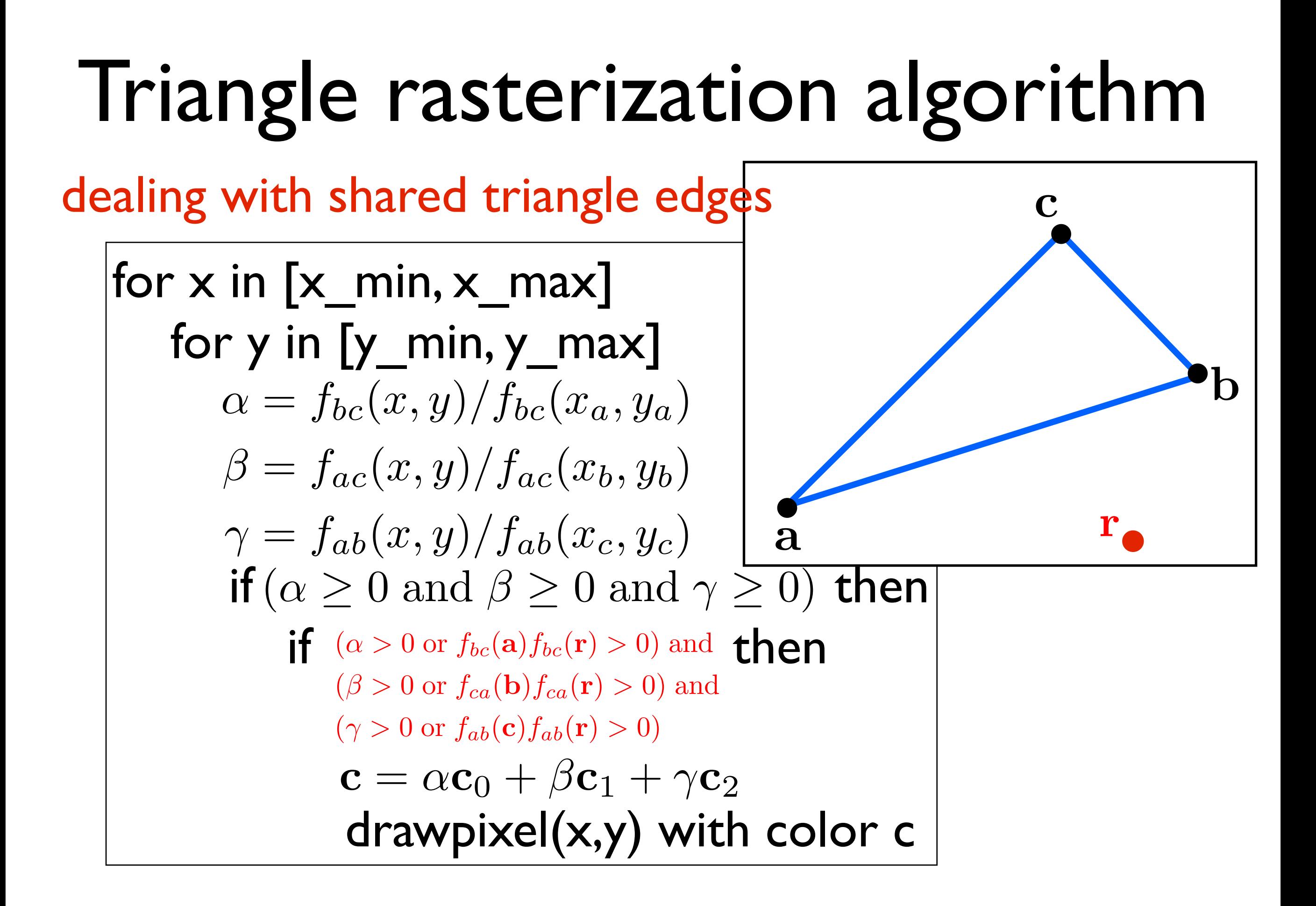

# Graphics Pipeline (cont.)

# Graphics Pipeline

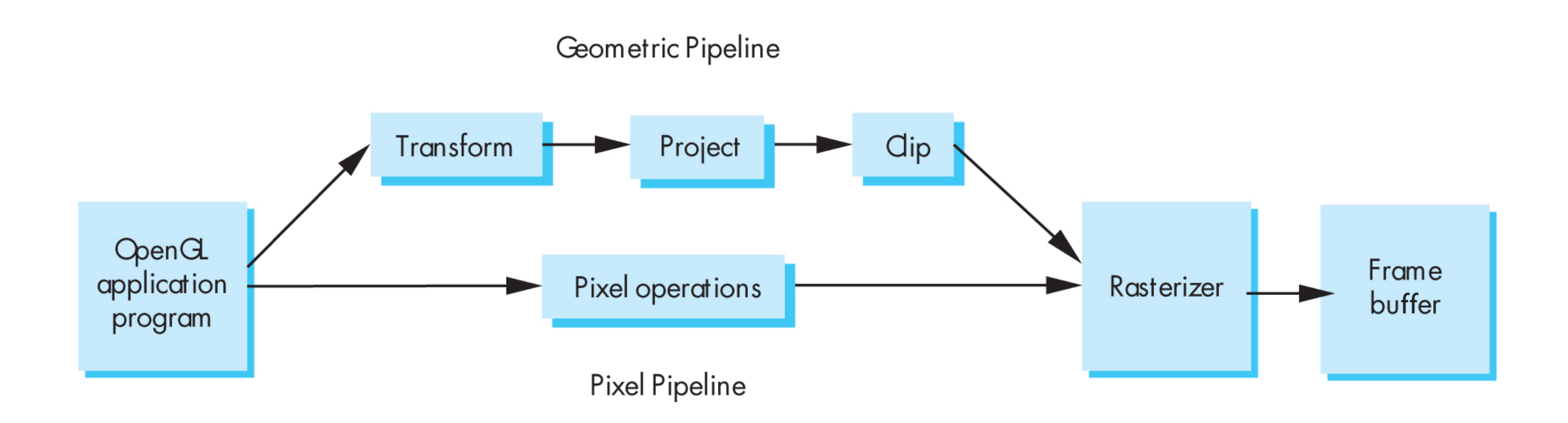

### Transform

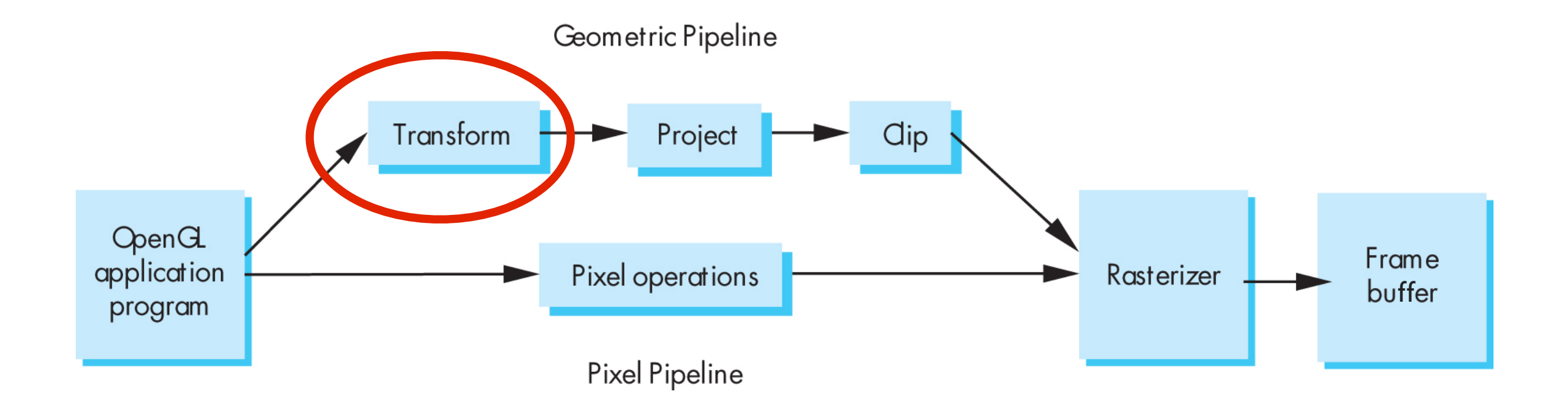

## "Modelview" Transformation

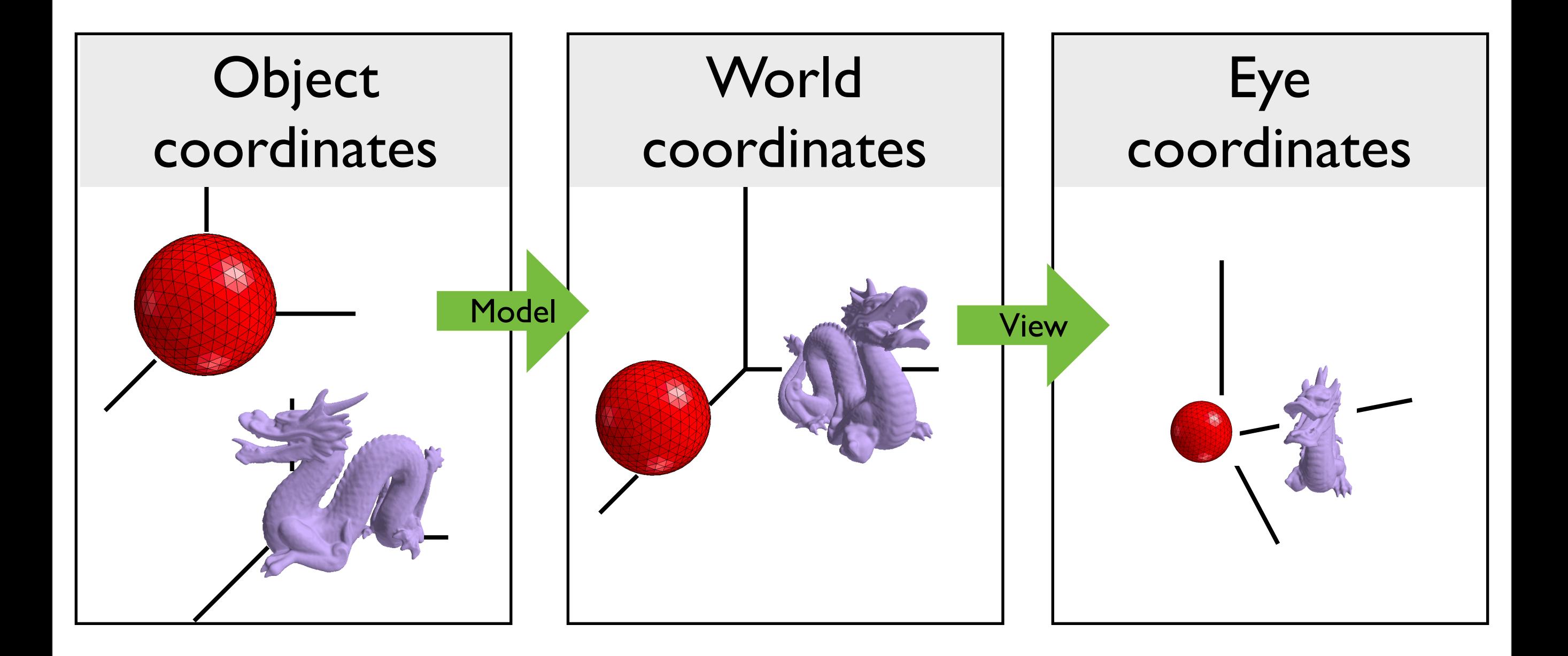

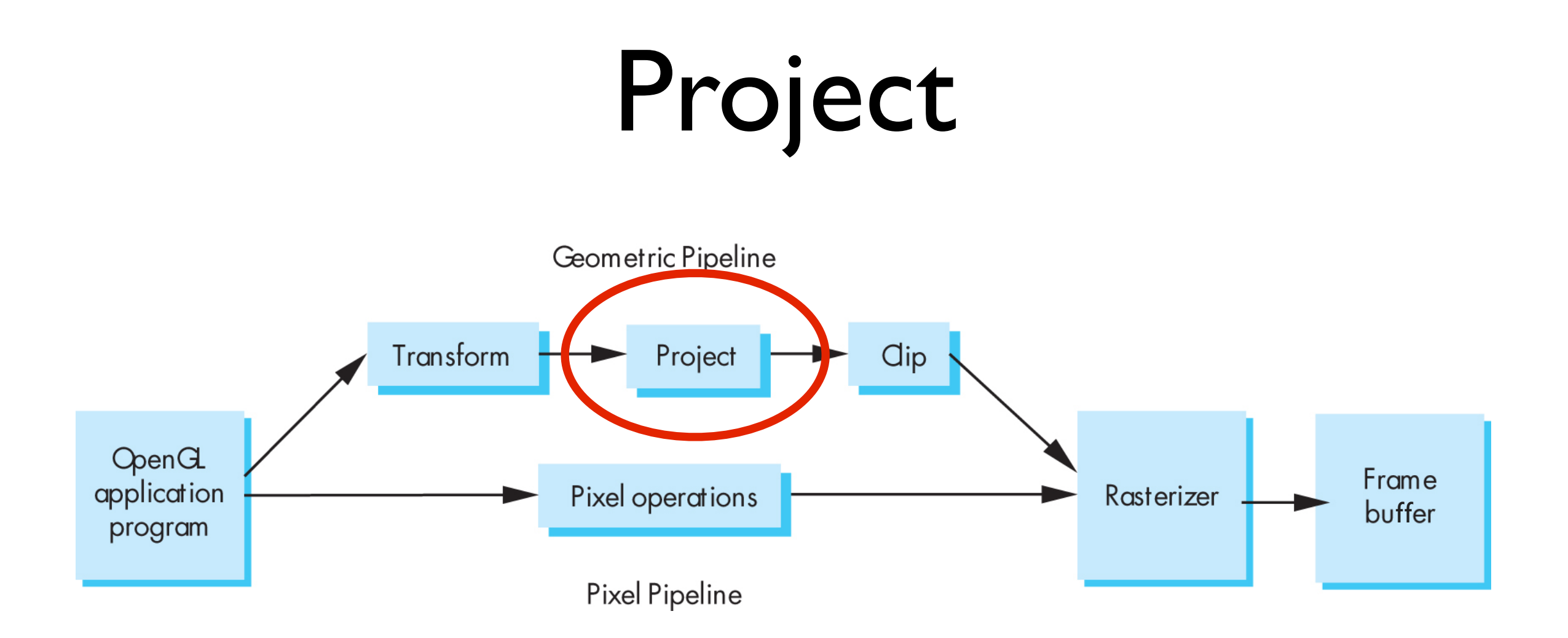

#### Projection: map 3D scene to 2D image

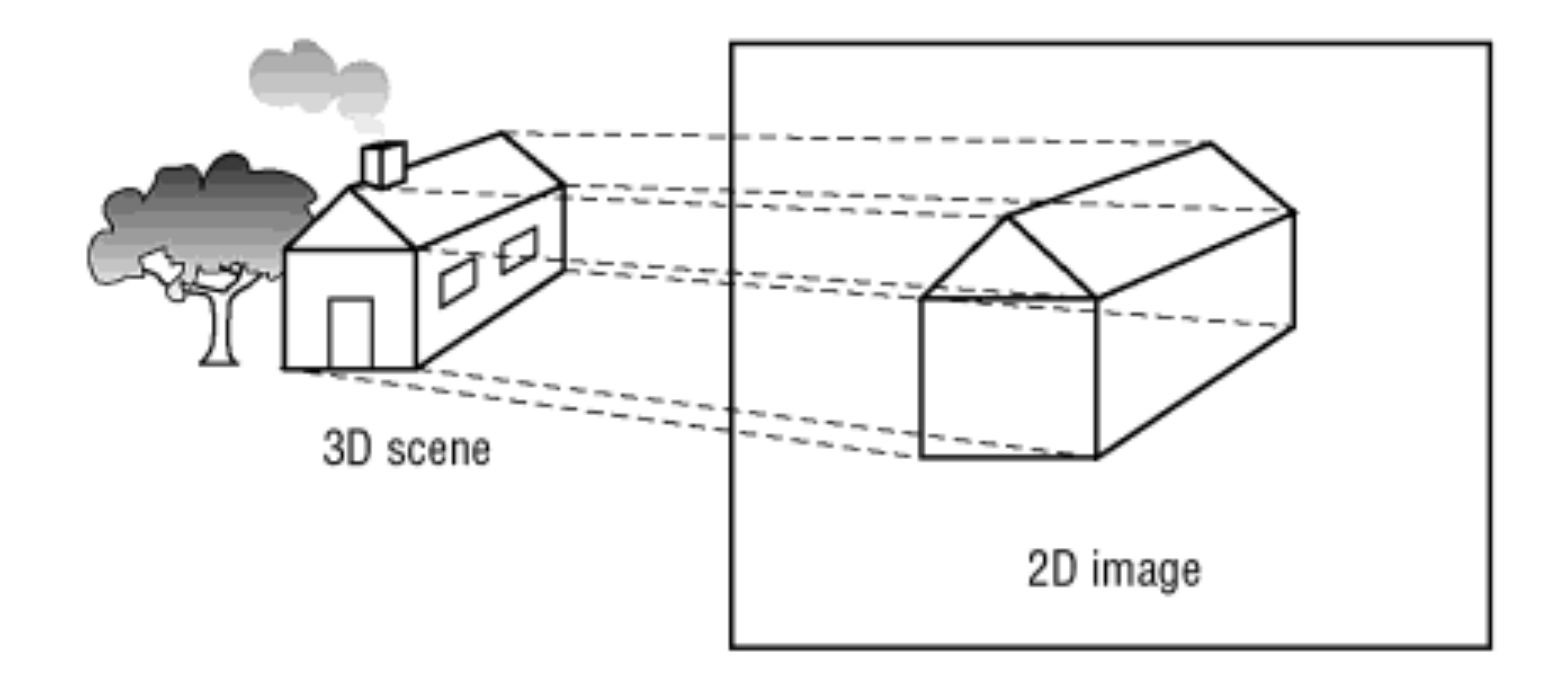

OpenGL Super Bible, 5th Ed.

# Orthographic projection

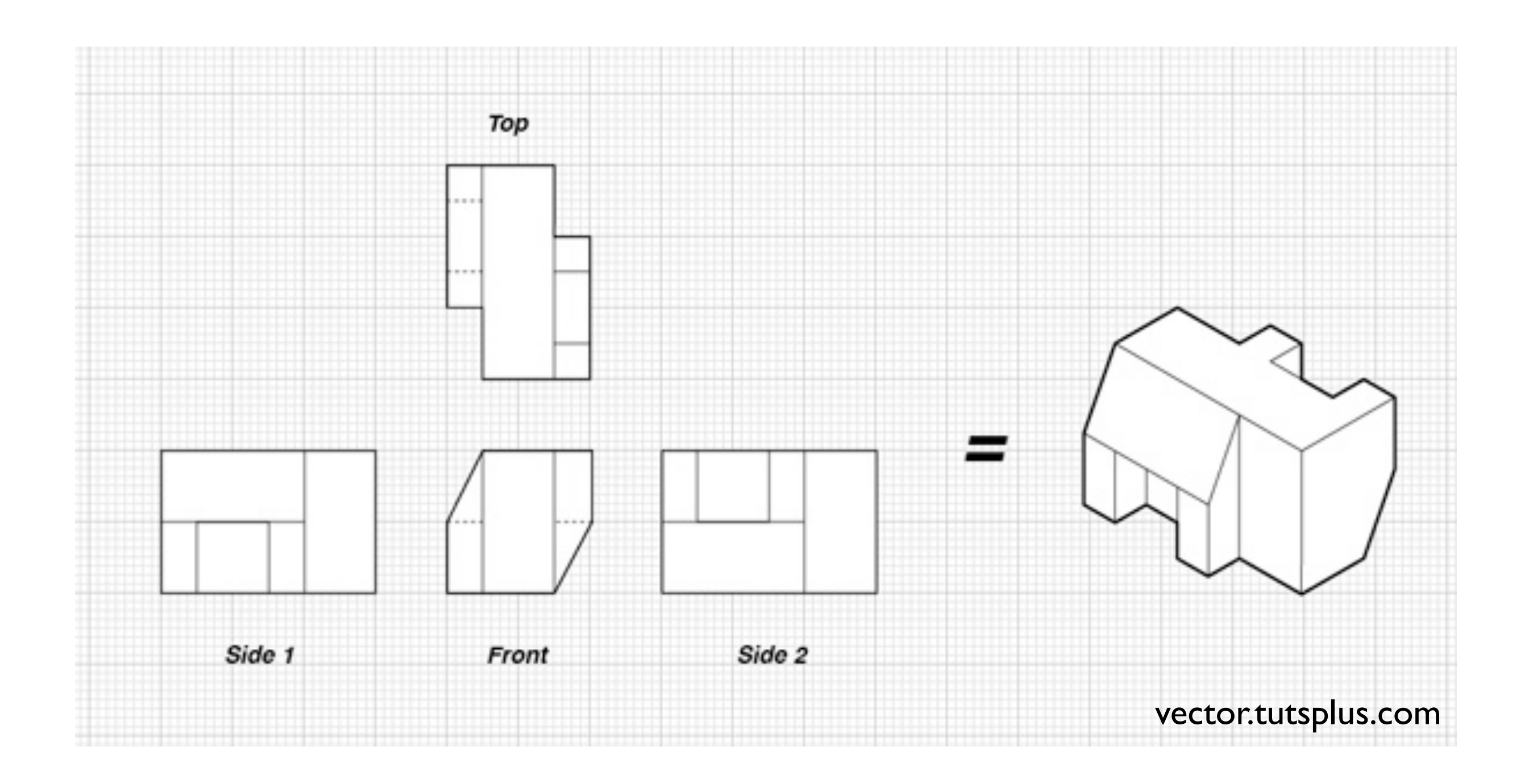

### **OpenGL Orthogonal Viewing**

**glOrtho(left,right,bottom,top,near,far)**

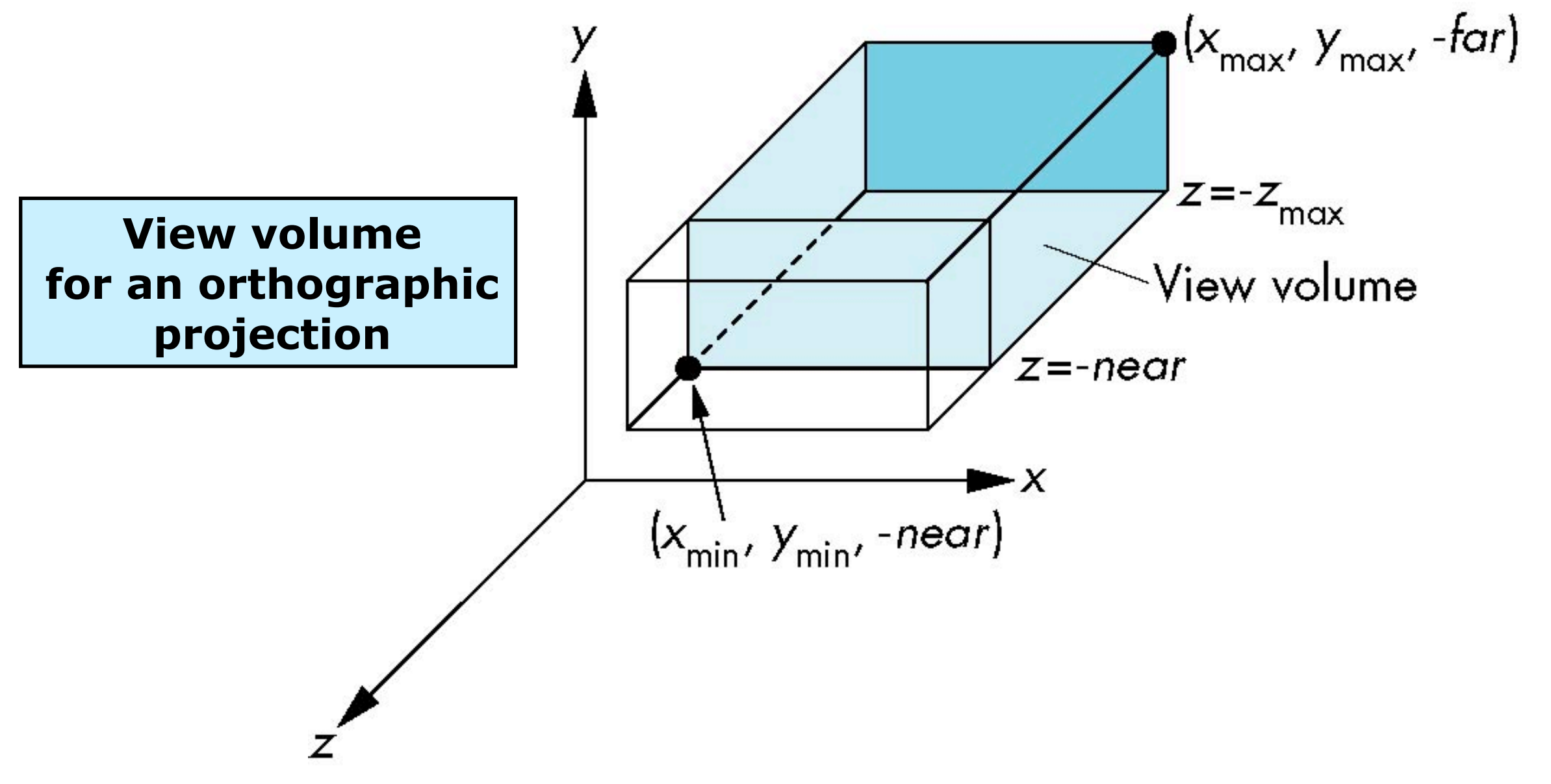

## Perspective projection

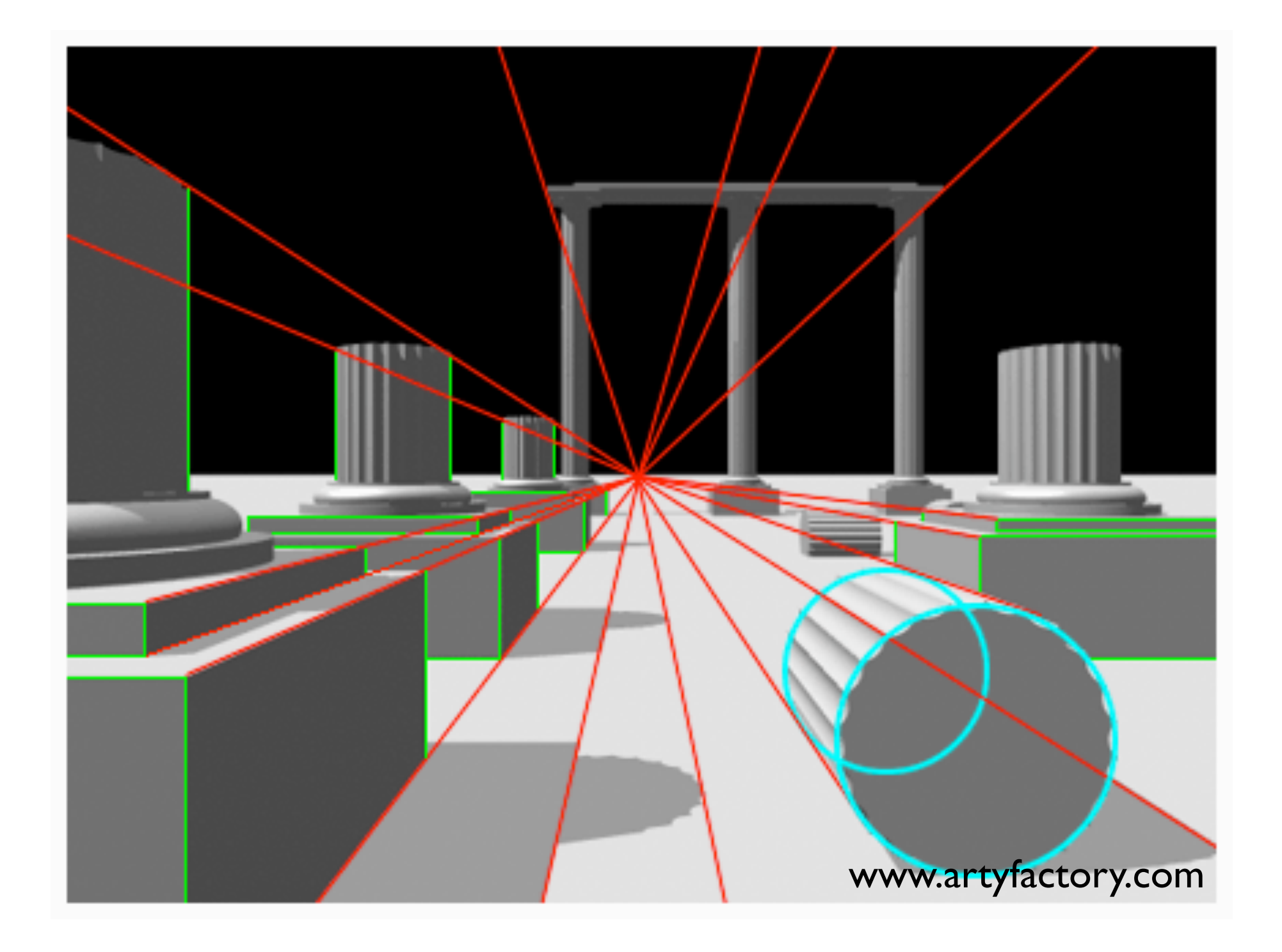

#### **OpenGL Perspective Viewing**

**glFrustum(xmin,xmax,ymin,ymax,near,far)**

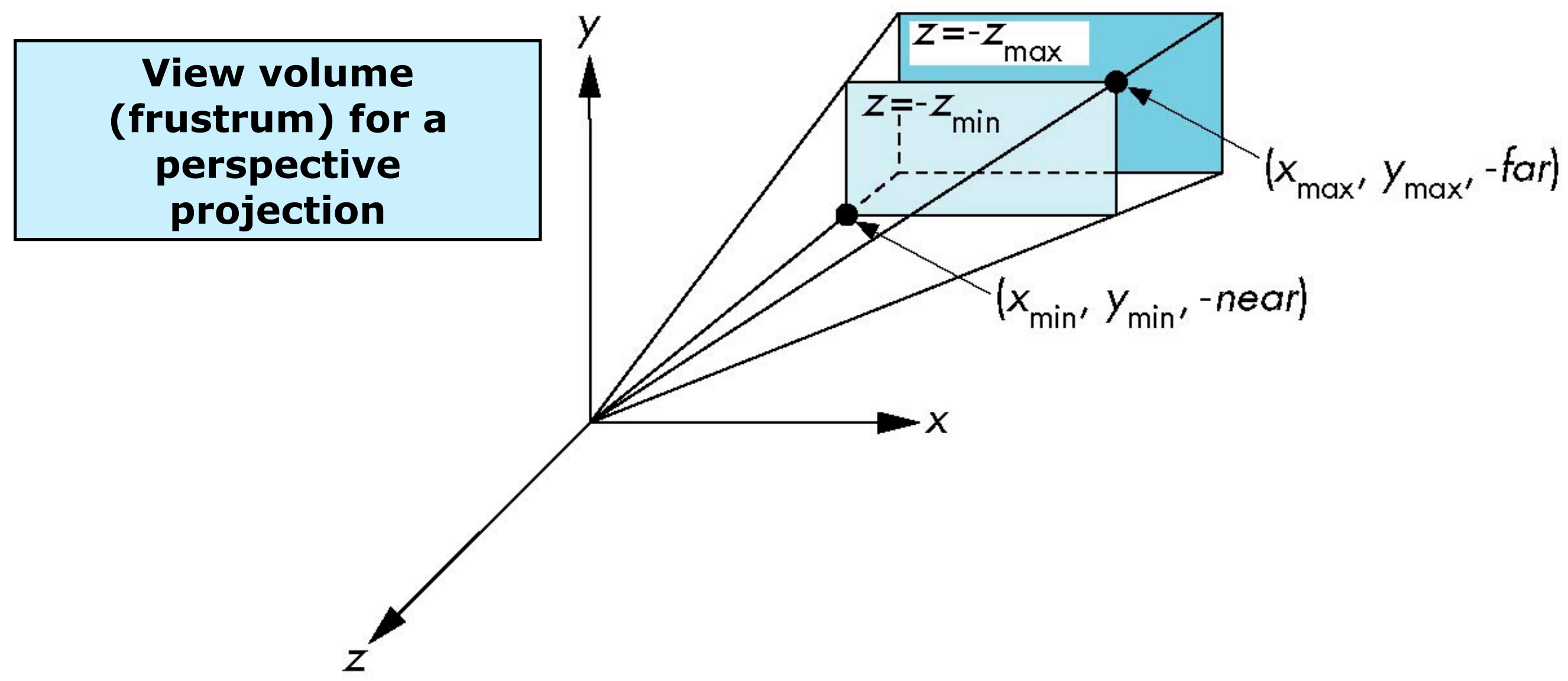

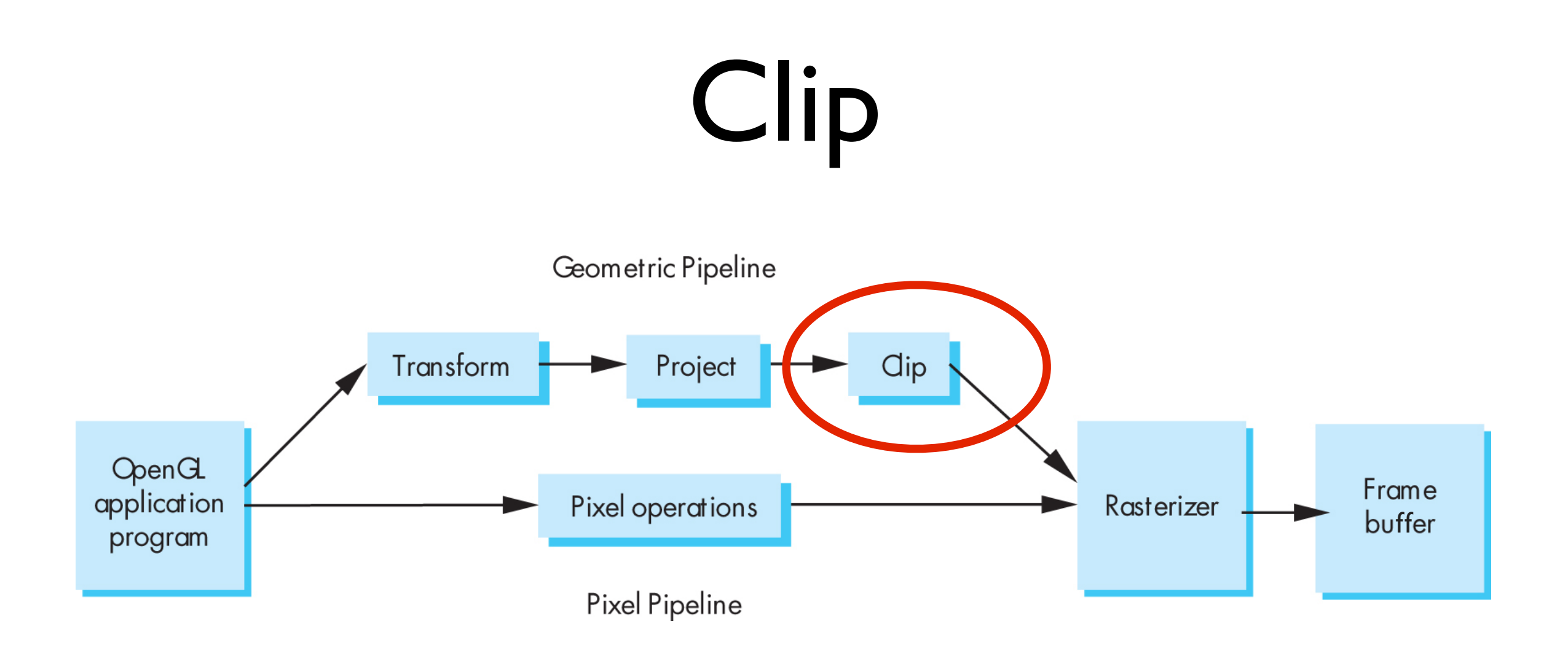

## Clip against view volume

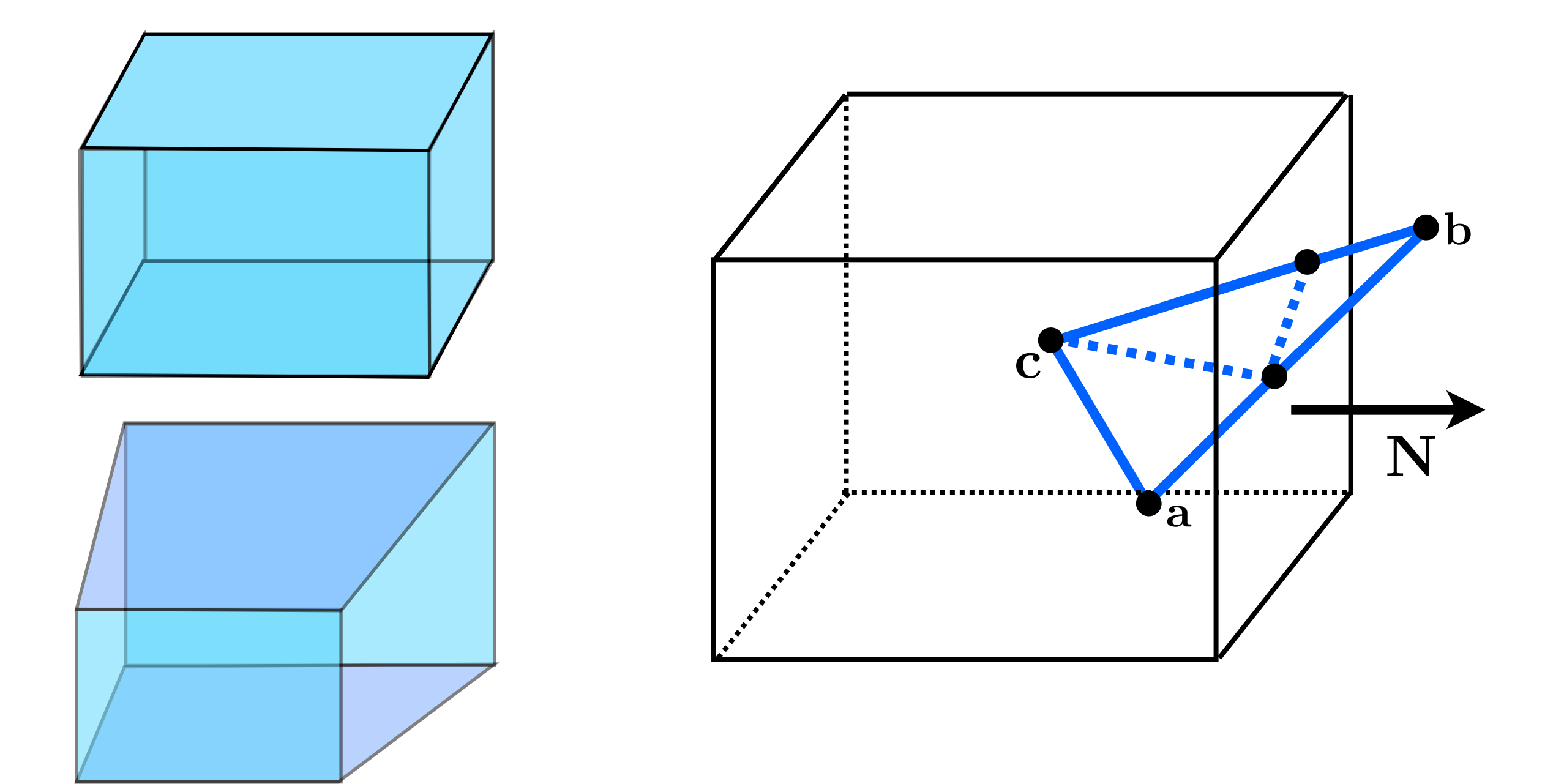

# Clipping against a plane

What's the equation for the plane through **q** with normal **N**?

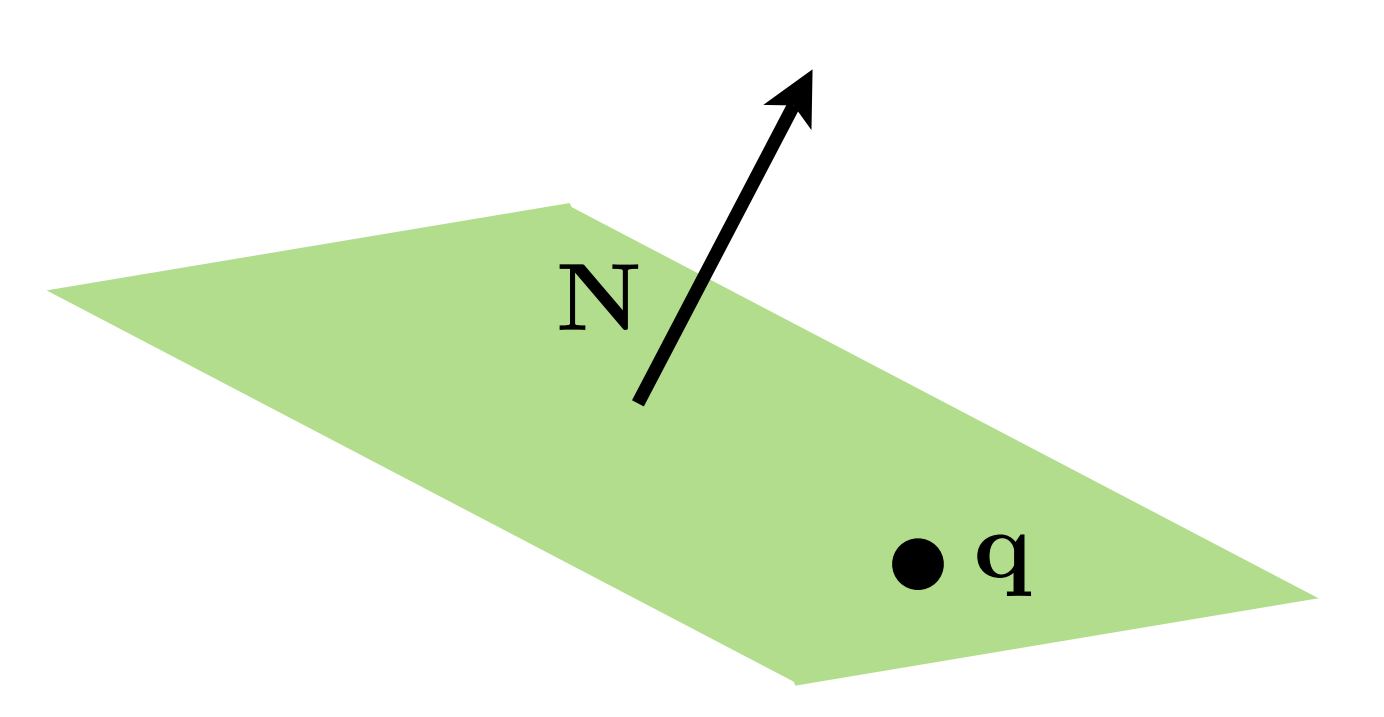

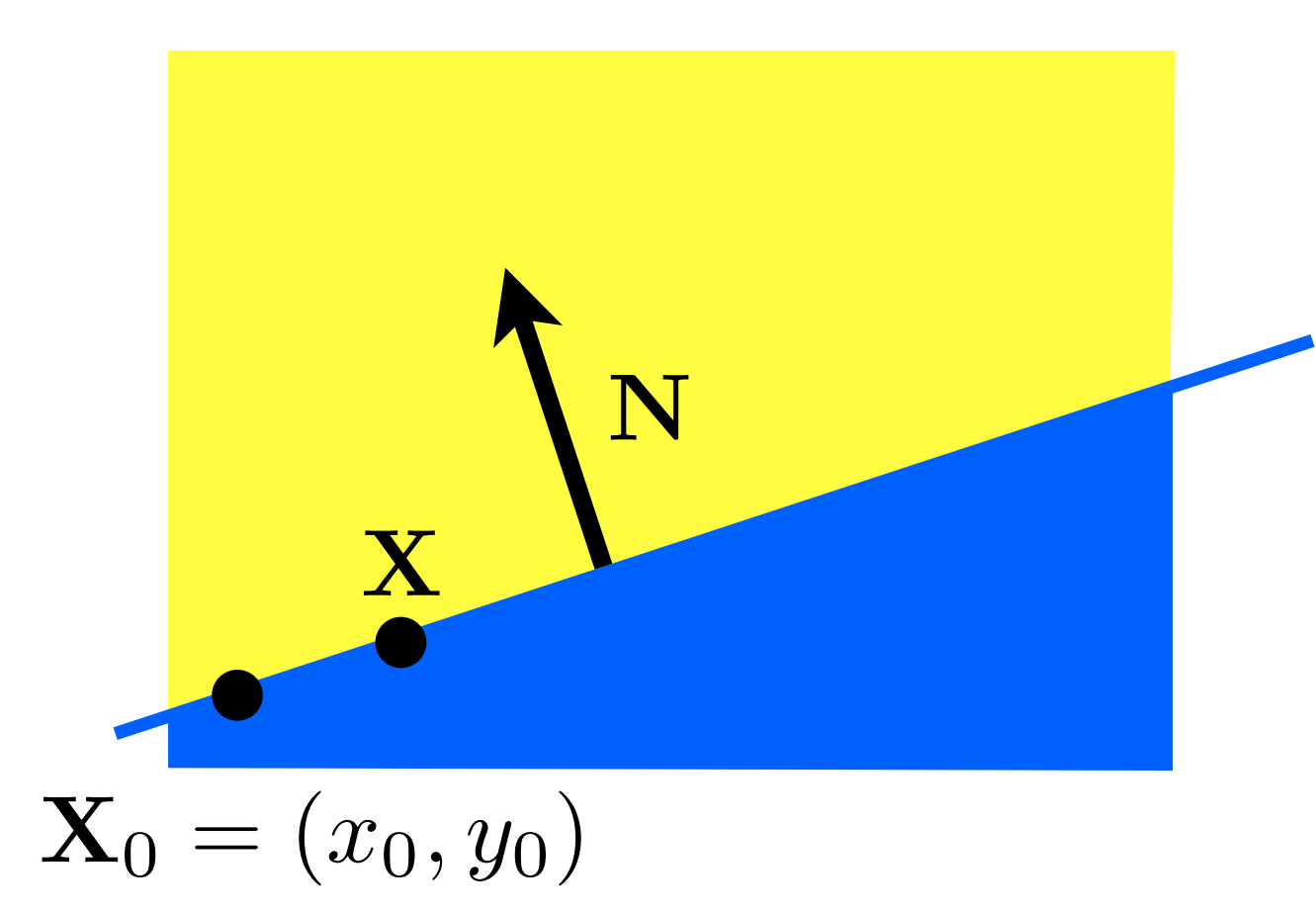

#### implicit line equation:

$$
f(\mathbf{X}) = \mathbf{N} \cdot (\mathbf{X} - \mathbf{X}_0) = 0
$$

# Clipping against a plane

What's the equation for the plane through **q** with normal **N**?

$$
f(\mathbf{p})=? = 0
$$

<whiteboard>

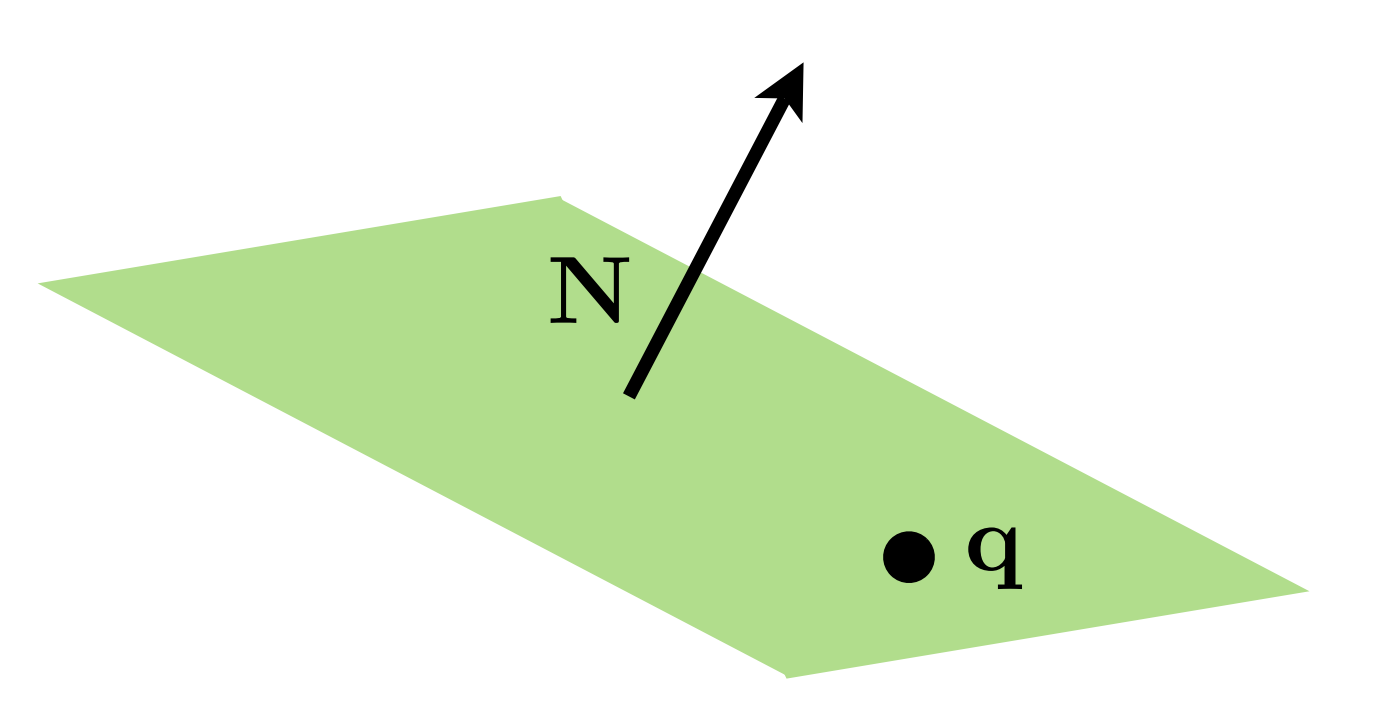

# Clipping against a plane

What's the equation for the plane through **q** with normal **N**?

$$
f(\mathbf{p}) = \mathbf{N} \cdot (\mathbf{p} - \mathbf{q}) = 0
$$

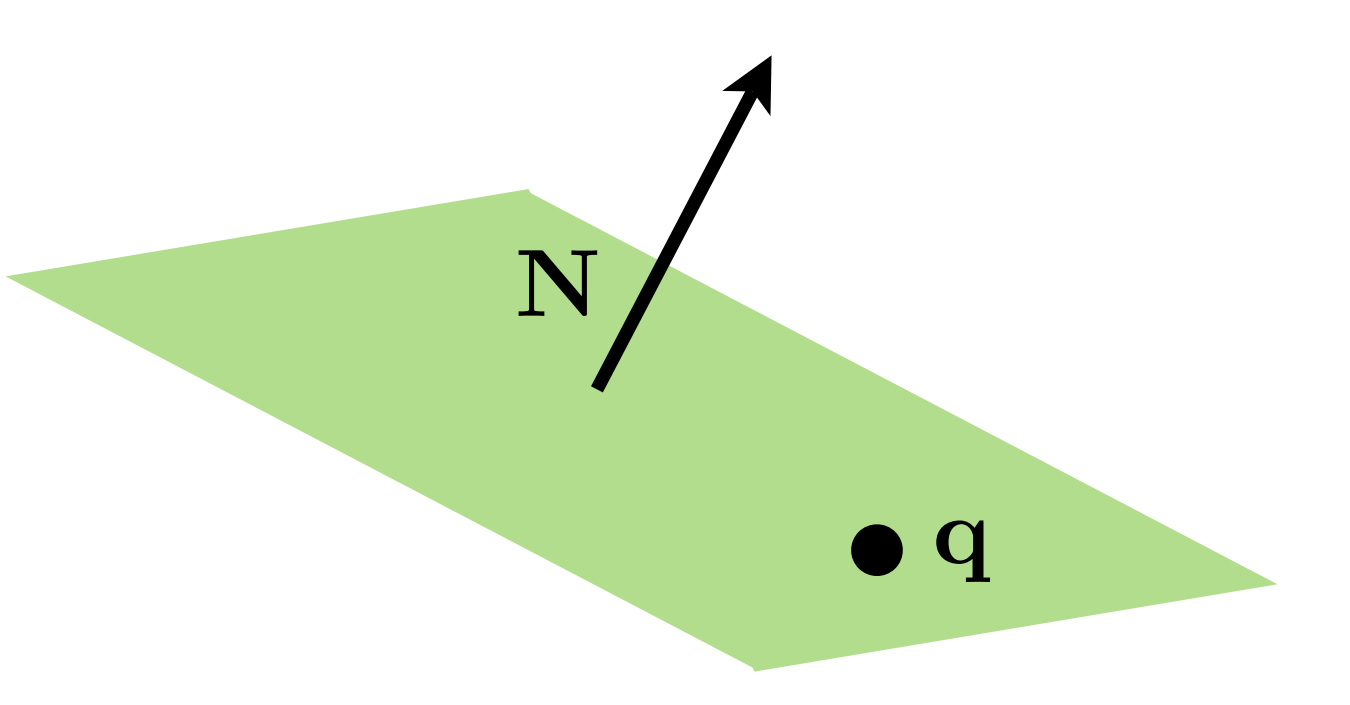

### Intersection of line and plane

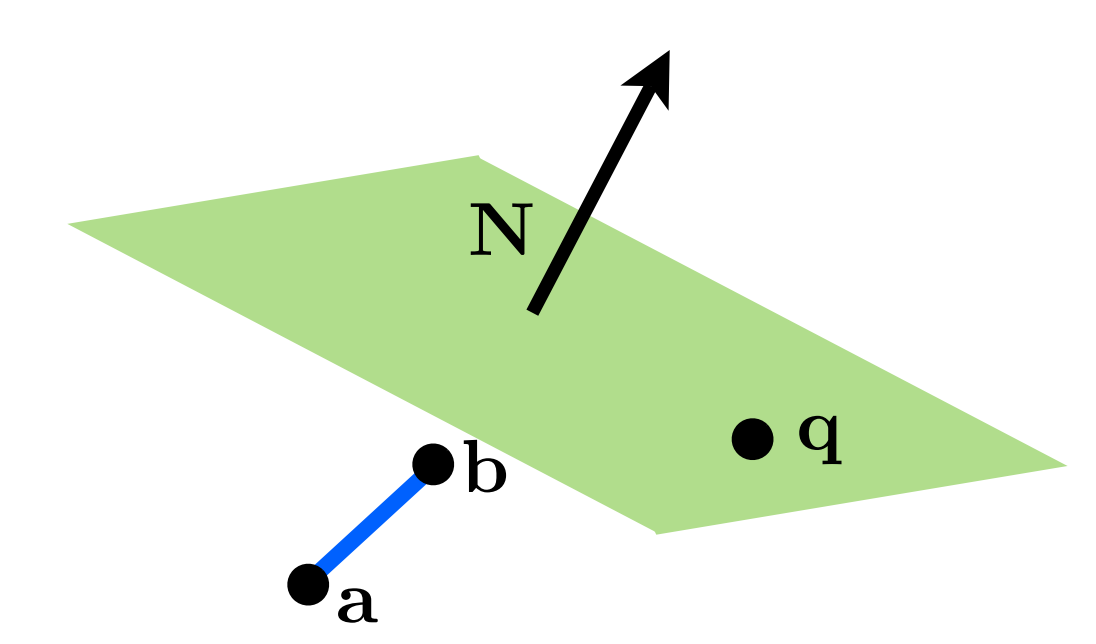

How can we distinguish between these cases?

 $\mathbf b$ q h q

## Intersection of line and plane

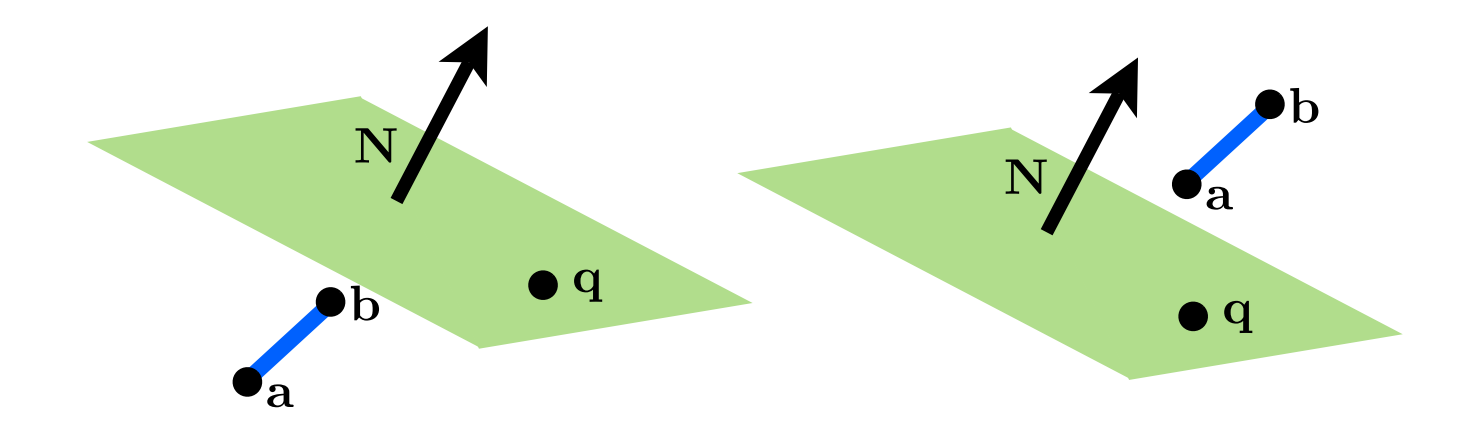

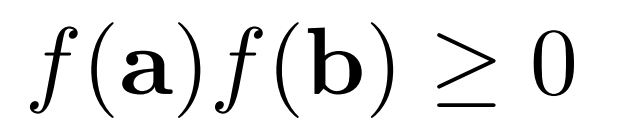

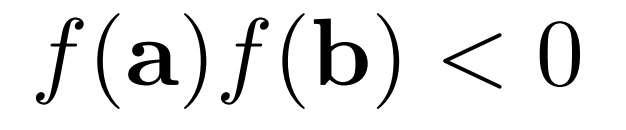

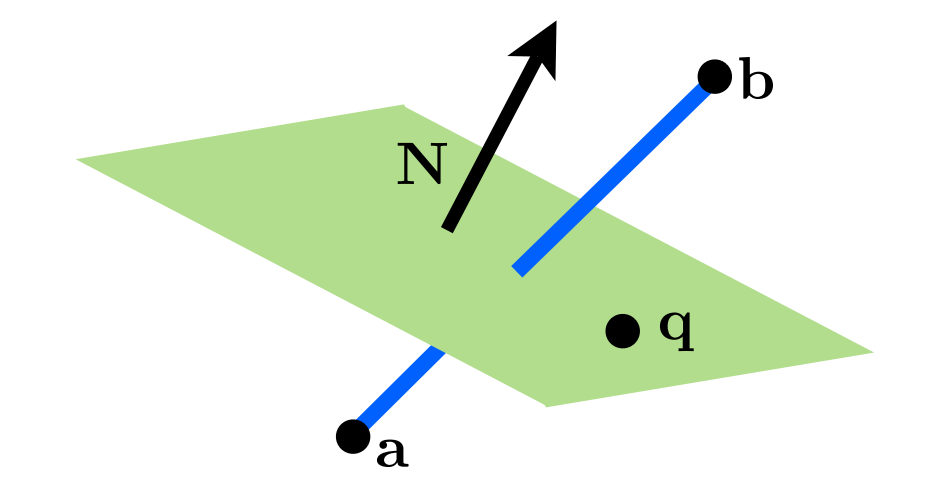

# Intersection of line and plane

How can we find the intersection point?

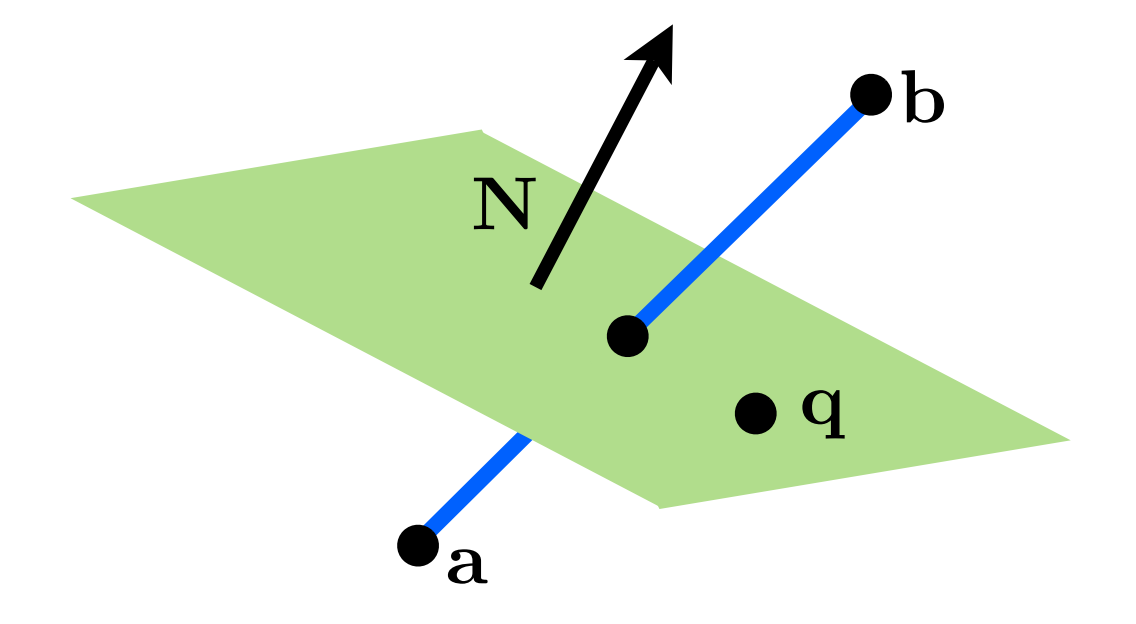

<whiteboard>

## Clip against view volume

$$
s = \frac{\mathbf{N} \cdot (\mathbf{q} - \mathbf{c})}{\mathbf{N} \cdot (\mathbf{b} - \mathbf{c})}
$$

$$
t = \frac{\mathbf{N} \cdot (\mathbf{q} - \mathbf{a})}{\mathbf{N} \cdot (\mathbf{b} - \mathbf{a})}
$$

need to generate new triangles

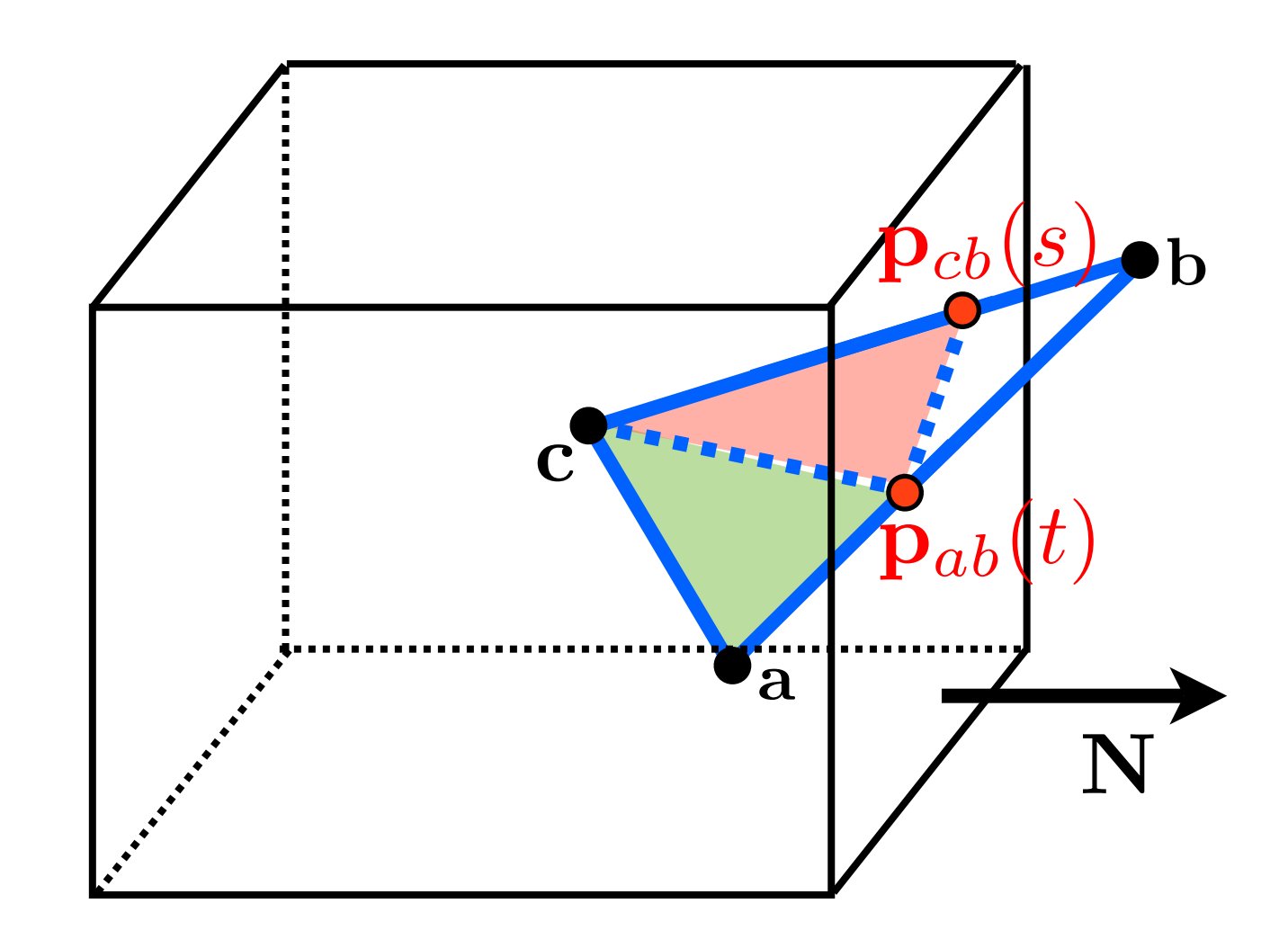